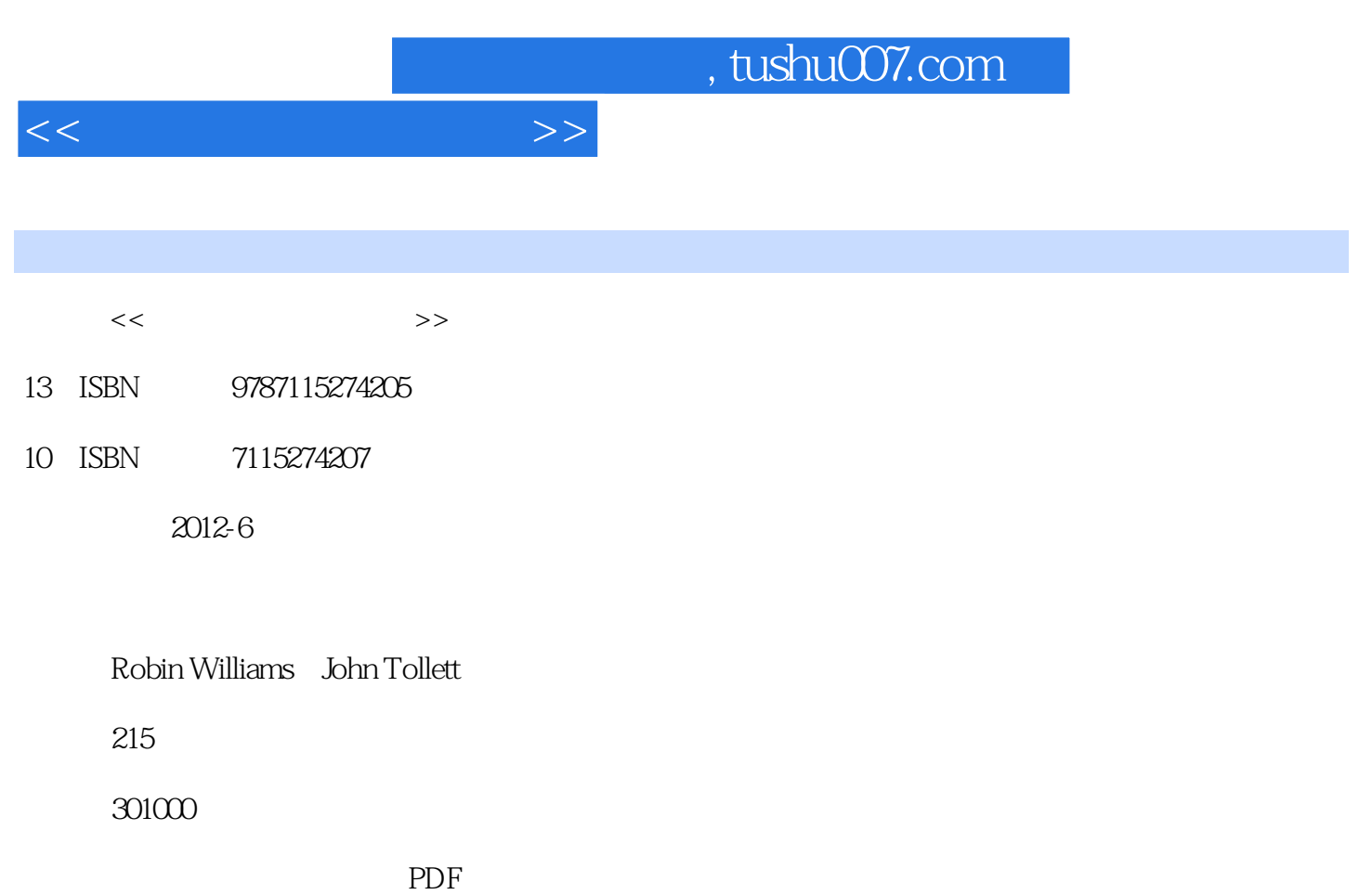

更多资源请访问:http://www.tushu007.com

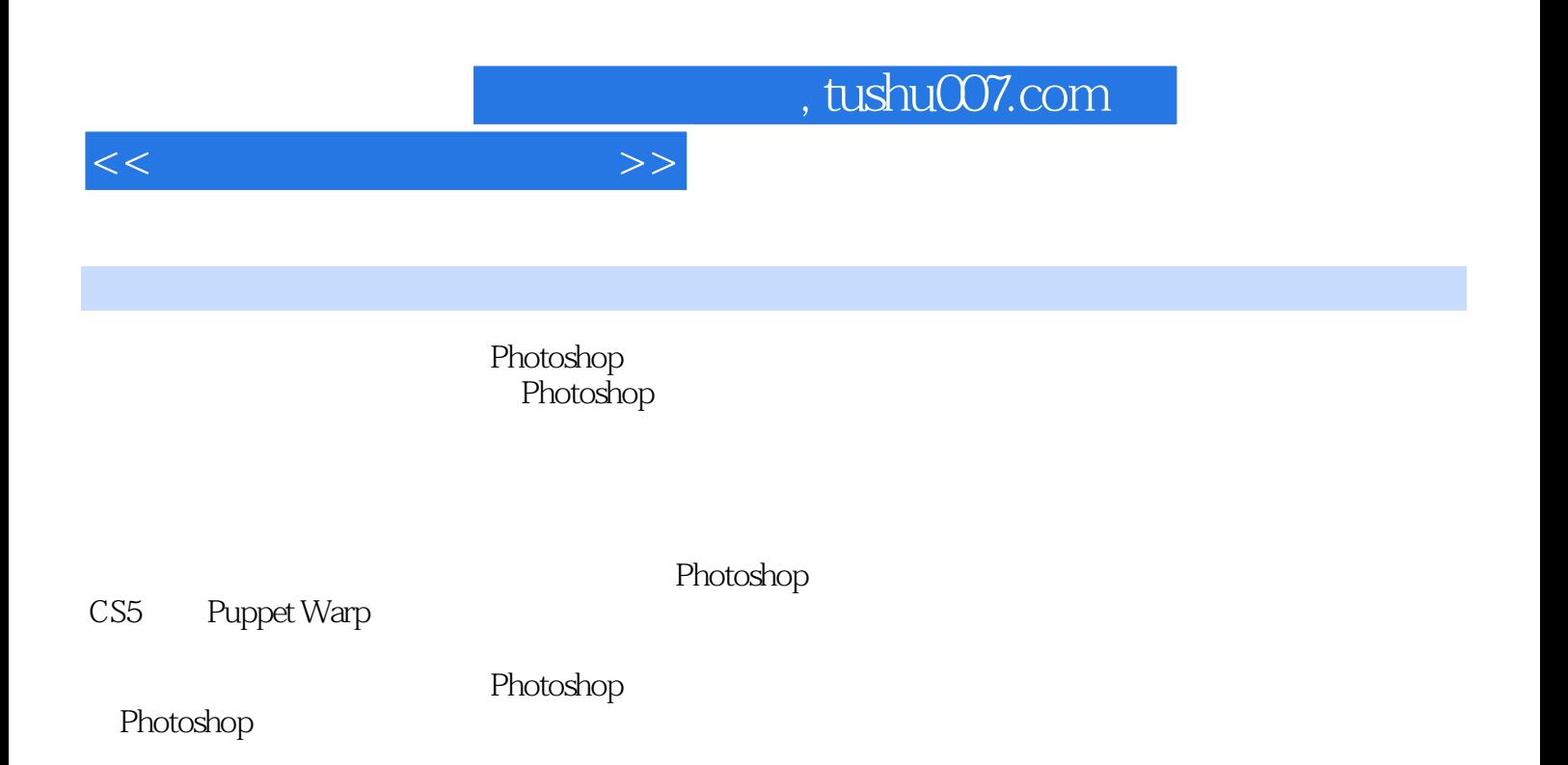

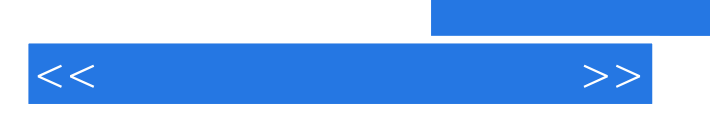

 $,$  tushu007.com

:() Williams

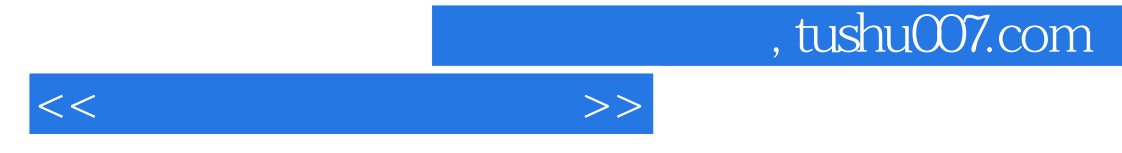

1 Photoshop Photoshop

Adobe Camera Raw

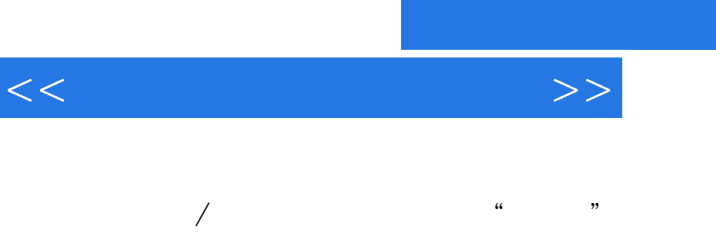

, tushu007.com

## Photomerge

 $\overline{3}$ 

 $4$ 

 $($ 

 $5$ 

*Page 5*

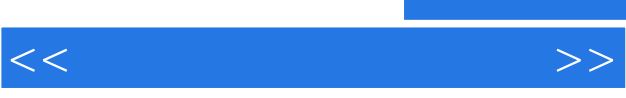

6 Photoshop

, tushu007.com  $<<$ 

7 Photoshop

10

- 
- 8 调整图层
- $/$
- $/$ 
	-
	-
- 9 透明性 Photoshop
	- - TIFF

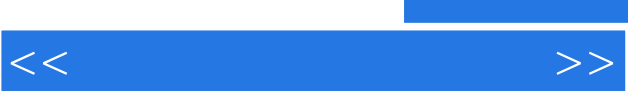

 $11$ 

Adobe HUD

Kuler TM

InDesign Illustrator

12

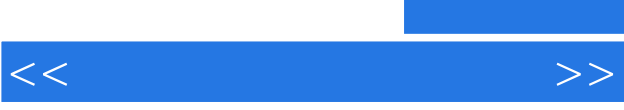

, tushu007.com

13 Camera Raw Camera Raw Camera Raw Camera Raw

RAW

 $14$ 

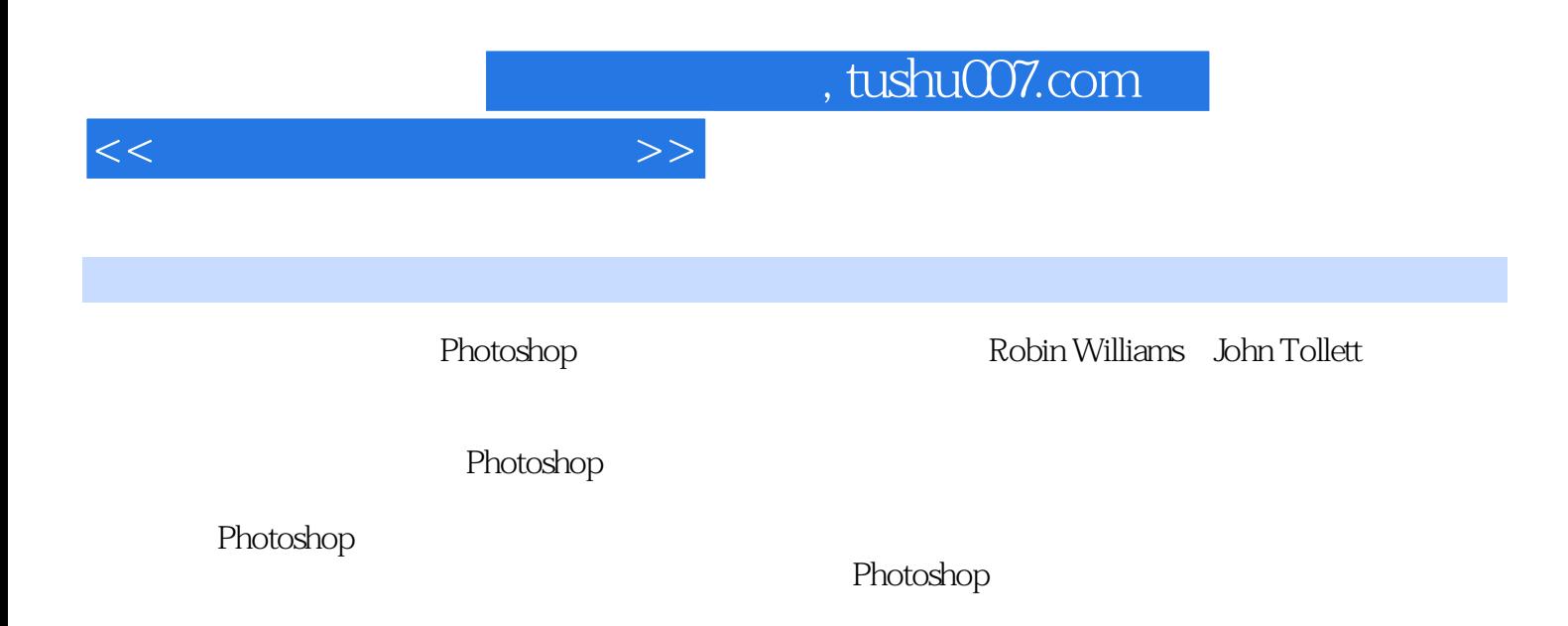

Photoshop

*Page 10*

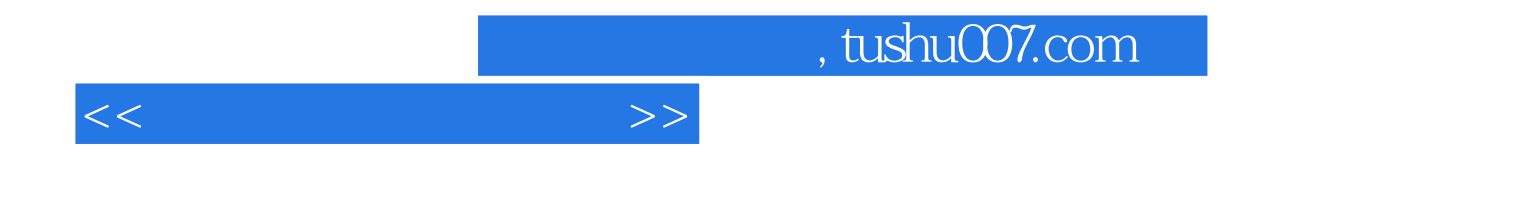

本站所提供下载的PDF图书仅提供预览和简介,请支持正版图书。

更多资源请访问:http://www.tushu007.com